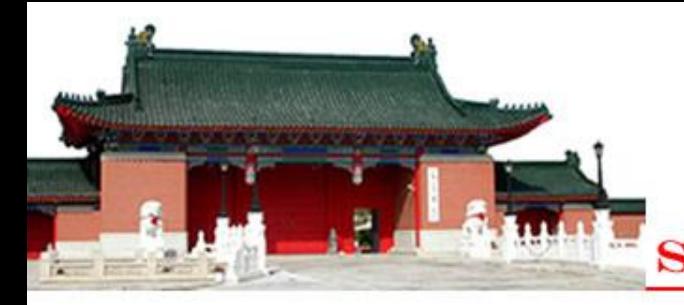

### **Effective Identification of Failure-Inducing Changes: A Hybrid Approach**

#### **Sai Zhang**, **Yu Lin, Zhongxian Gu, Jianjun Zhao**

**PASTE 2008**

**Shanghai Jiao Tong University** 

# **My program fails, why?**

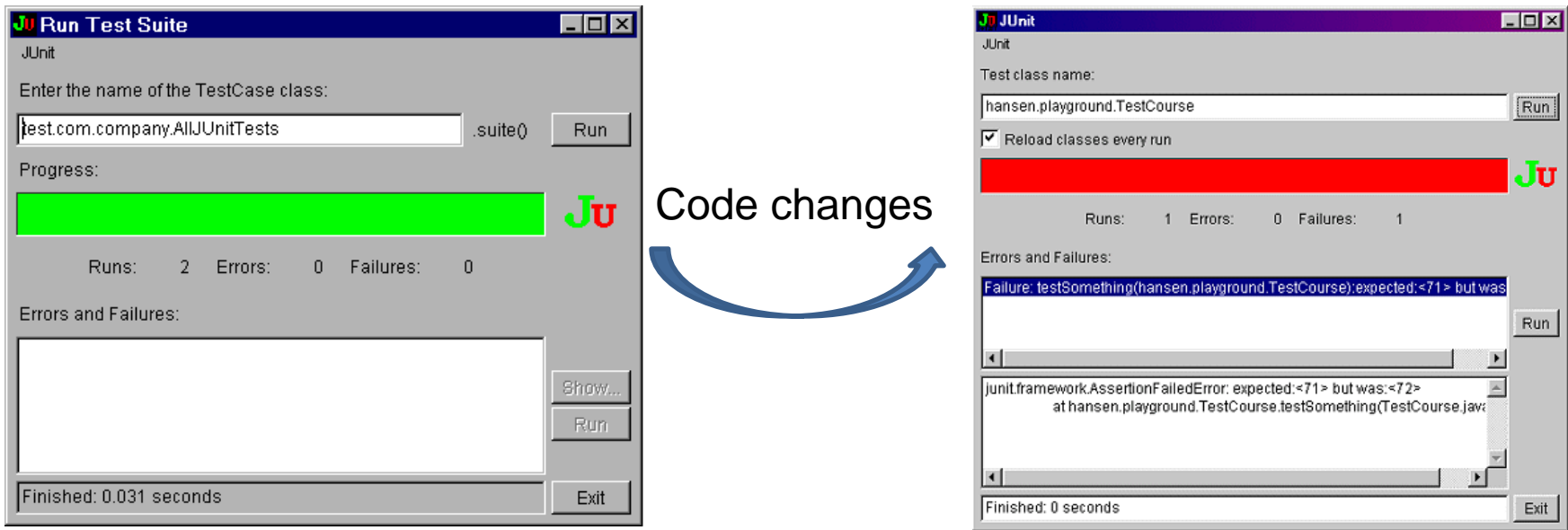

- **Which part of code change is responsible for the regression test failure?**
	- Examine each code edits manually might be tedious and laborious
	- Failures may result from a combination of several changes

# **Identify failure-inducing changes**

- **Delta debugging [**Zeller ESEC/FSE'99**]**
	- **A promising approach to isolate faulty changes**
	- **It constructs intermediate program versions repeatedly to narrow down the change set**
- **Can we develop more effective techniques?**
	- Integrate the strength of both *static* analyses and *dynamic* testing, to fast narrow down the change set
	- Goal: A complementary general approach to original debugging algorithm (not restricted to one specific programming language)

#### • **Background**

- Delta debugging
- Improvement room

### • **Our hybrid approach**

- Prune out irrelevant changes
- Rank suspicious change
- Construct valid intermediate version
- Explore changes hierarchically
- **Experiment evaluation**
- **Related work**
- **Conclusion**

#### • **Background**

- Delta debugging
- Improvement room
- **Our hybrid approach**
	- Prune out irrelevant changes
	- Rank suspicious change
	- Construct valid intermediate version
	- Explore changes hierarchically
- **Experiment evaluation**
- **Related work**
- **Conclusion**

# **Background**

### • **Delta debugging**

- Originally proposed by Zeller in ESEC/FSE'99
- $-$  Aim to solate failure-inducing changes and simplify failed test input

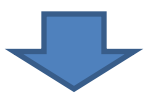

- **Basic idea**
	- Divide source changes into a set of configurations
	- Apply each subset of configurations to the original program
	- Correlate the testing result to find out the minimum faulty change set

# **Delta debugging: an example**

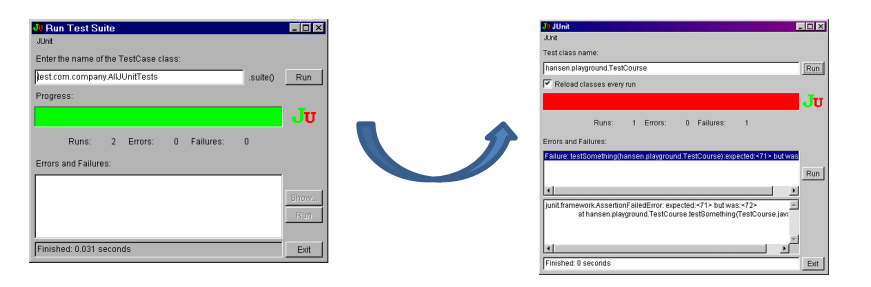

Suppose there are eight changes:  $C_1, C_2, C_3, \ldots$   $C_8$ 

; and **C<sup>7</sup>** is the only failure-inducing change

#### **Delta debugging works as follows:**

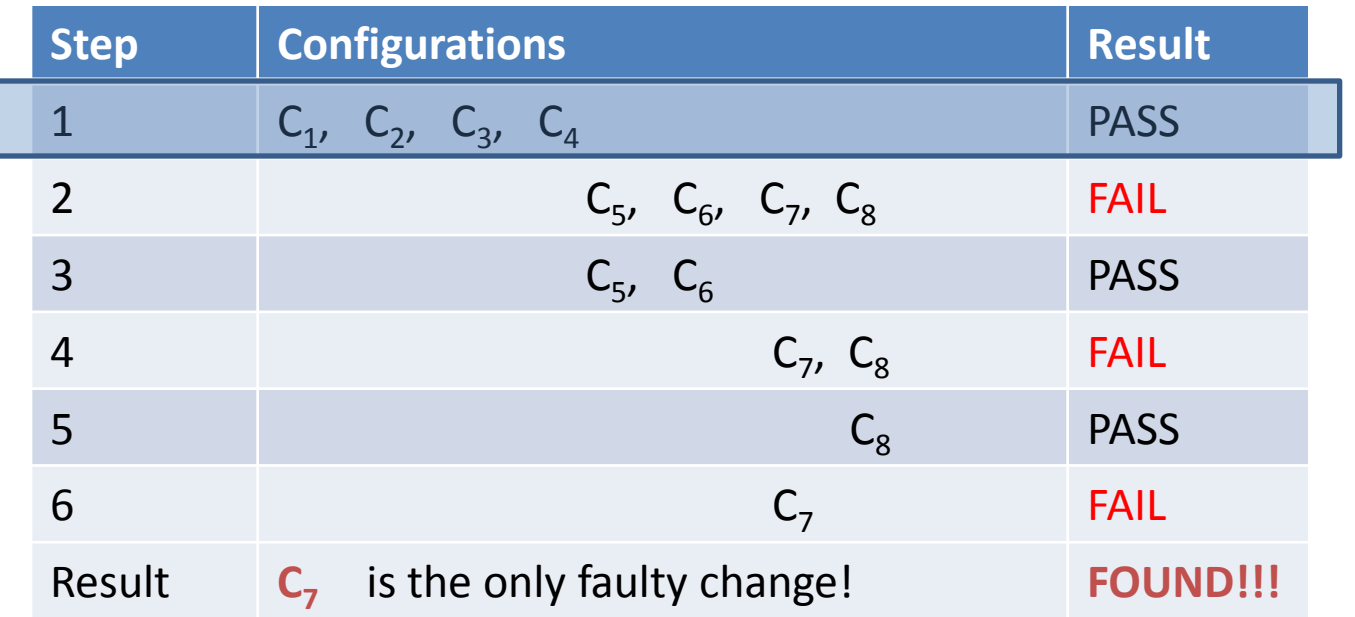

## **A more complex example**

Suppose there are eight changes:  $C_1, C_2, C_3, \ldots$   $C_8$ ; and a combination **C<sup>3</sup>** and **C<sup>6</sup>** changes is the failure cause

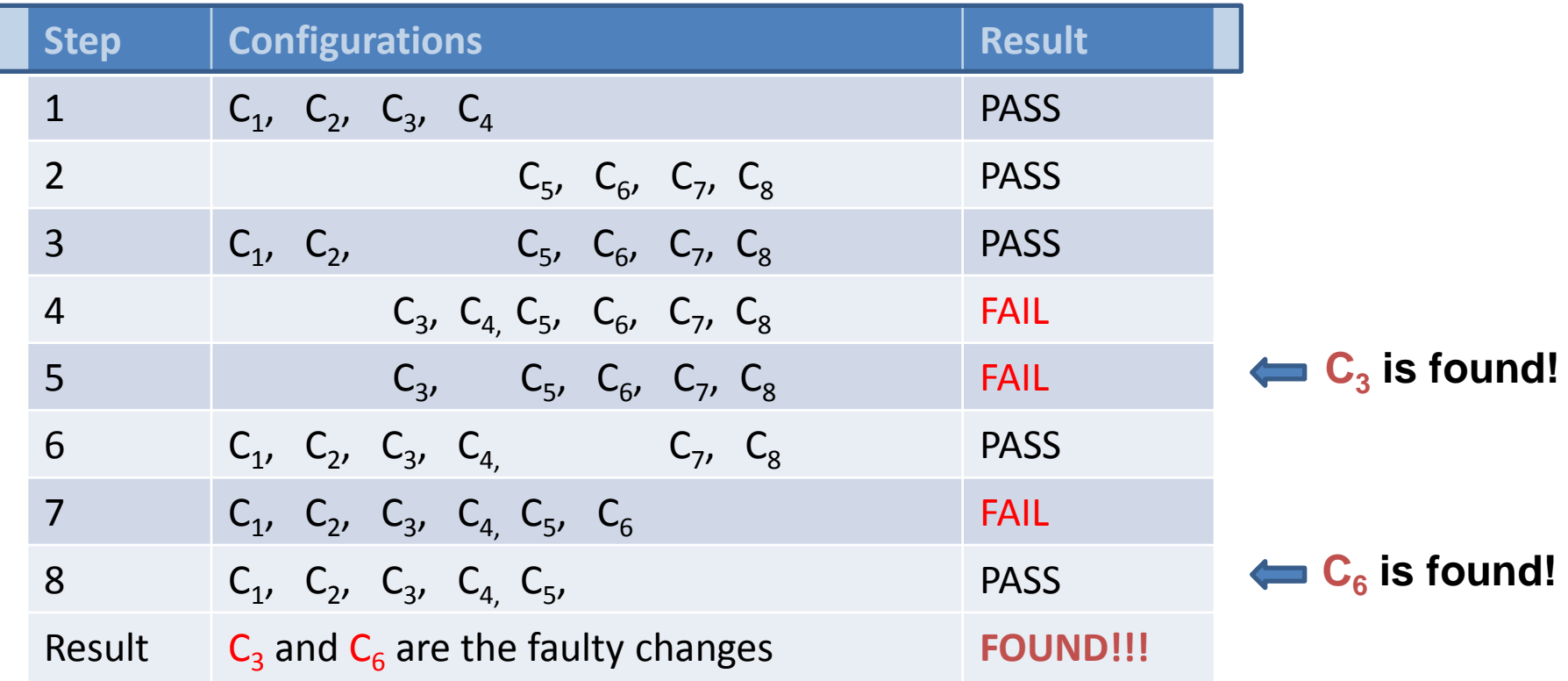

Original Delta debugging can also handle configuration inconsistent problem.

# **Can we make it faster?**

#### • **Key insights:**

- Searching space
	- Delta debugging (DD) searches the **whole configuration set**.
	- *Is it necessary?*
- Configuration selection
	- DD selects configurations in **an arbitrary order**.
	- *Can we improve the selection strategy?*
- Intermediate version construction
	- DD constructs intermediate program version by **syntax difference**, which might result in inconsistence.
	- *Can we introduce semantic dependence information?*
- Configuration exploration strategy
	- DD treats all changes as **a flat list**.
	- *Can we explore changes hierarchically, and prune out irrelevant ones earlier?*

#### • **Background**

- Delta debugging
- Improvement room

### • **Our hybrid approach**

- Prune out irrelevant changes
- Rank suspicious change
- Construct valid intermediate version
- Explore changes hierarchically
- **Experiment evaluation**
- **Related work**
- **Conclusion**

# **Our hybrid approach: an overview**

#### • **Reduce searching space**

- Use static change impact analysis
- Then, focus on the relevant (suspicious ) changes

#### • **Rank suspicious changes**

- Utilize dynamic testing result of both passing and failing tests
- Apply changes with higher likelihood first

#### • **Construct valid intermediate version**

- Use atomic change representation
- Guarantee the intermediate version constructed is compliable.

### • **Explore changes hierarchically**

- From method-level to statement-level
- Prune a large number of changes earlier

## **Step 1: reduce searching space**

- **Generally, when regression test fails, only a portion of changes are responsible**
- **Approach**
	- **We divide code edits into a consistent set of** *atomic change*  **representations [**Ren et al' OOPSLA 04, Zhang et al ICSM'08**].**
	- **Then we construct the** *static call graph* **for the failed test**
	- **Isolate a subset of responsible changes based on the atomic change and static call graph information**
		- **A safe approximation**

## **Example**

```
class A {
  int num = 10;
  public int getNum() {
     return num;
  }
 }
  Figure 1, original program
pubic void testGetNum(){
   A = new A();
    assertTrue(
       a.getNum() == 10);
 }
  Figure 3, a Junit test
```

```
class A{
 int num = 10;
int tax = 5;
public int getNum() {
    if(tax > 5)
     \texttt{tax} = 5;num = num + tax; return num;
 }
 public void setNum(int num) {
    this.num = num;
 }
}
```
**Figure 2, program after editing**

# **Example (cont )**

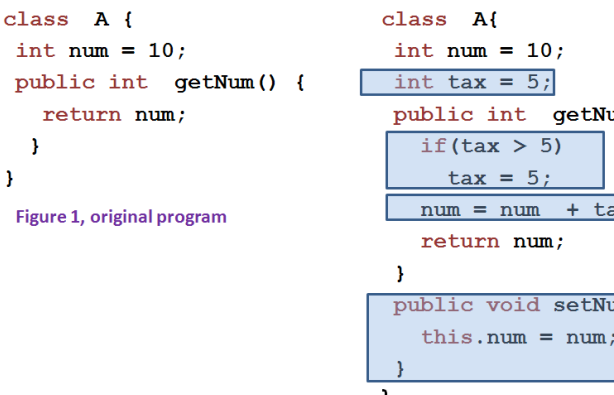

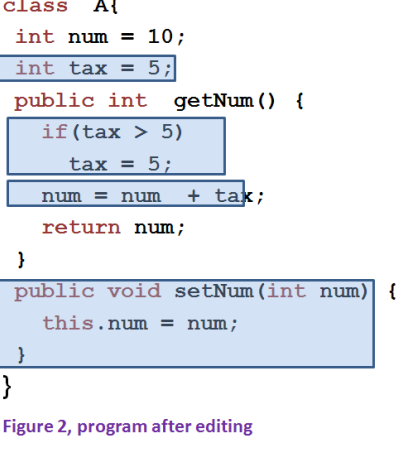

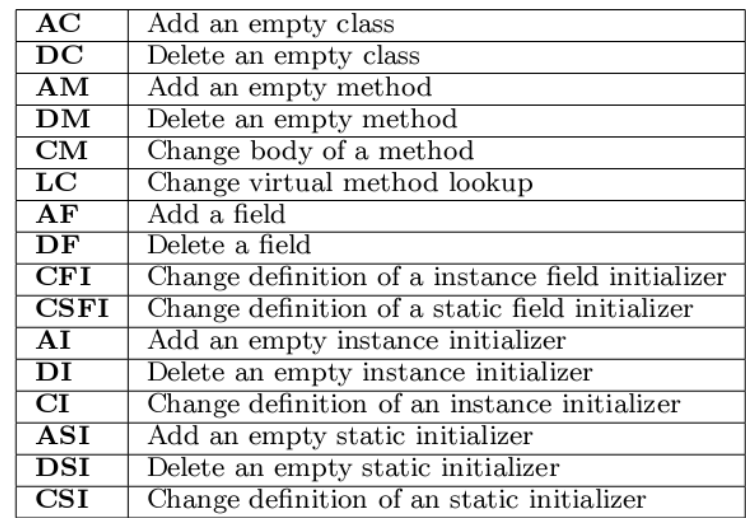

**Table 1, A catalog of atomic changes for Java (from Ren et al OOPSLA'04 paper)**

Generate atomic changes

AF (tax), FI(tax), CM(getNum()), AM(setNum(int)), CM(setNum(int))

Add dependence relations

 $\textsf{FI}$  (tax)  $\leq$  AF(tax), CM(getNum())  $\leq$  AF(tax)  $CM(\text{setNum}(\text{int})) \preceq AM(\text{setNum}(\text{int}))$ 

# **Example (cont )**

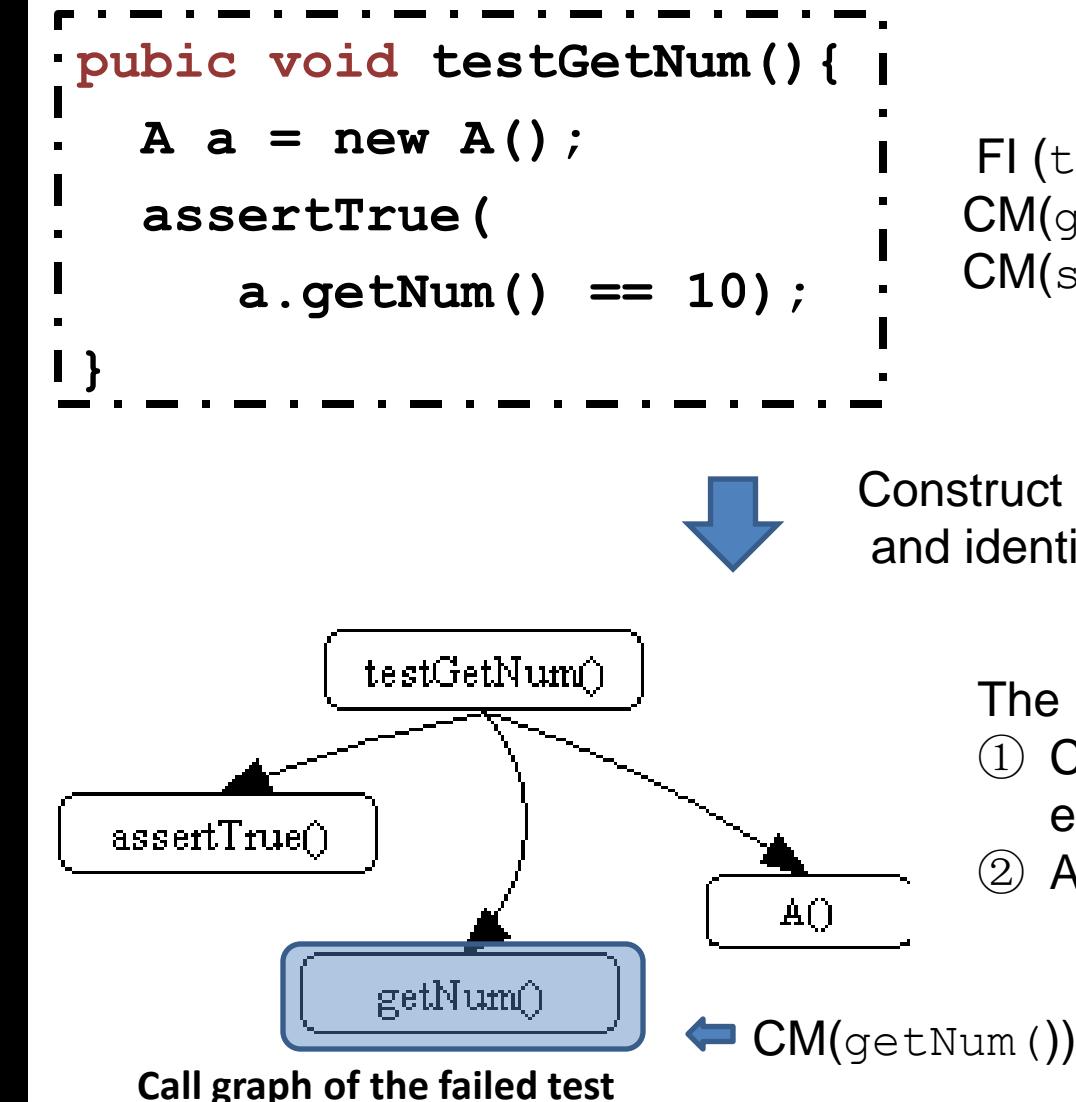

```
\mathsf{FI} (tax) \prec AF(tax),
CM(getNum()) \preceq AF(tax)
CM(\text{setNum}(\text{int})) \preceq AM(\text{setNum}(\text{int}))
```
Construct static call graph, and identify responsible changes

The responsible change set is:

- Changes appearing on the call graph either as a node or an edge
- All dependent changes of changes in  $(1)$

**All responsible changes:**

CM(getNum()) AF(tax), FI(tax)

## **Step 2: rank suspicious changes**

- **Ideally speaking, changes which are most likely to contribute to the failure should be ranked highest and tried first.**
- **The heuristic we used for ranking is similar to the Tarantula approach [**Jones et al ICSE'02**]**
- **We compute a value for each atomic change** *c*

$$
score(c) = \frac{\% failed(c)}{\% passed(c) + \% failed(c)}
$$

**%failed(c)** returns, as percentage, the ratio of the number of failed tests that cover c as a responsible change to the total failed test number.

# **Step 3: explore faulty changes**

- **The core module of our approach, an improved** *Three-Phase*  **delta debugging algorithm**
	- Focus on the responsible change set
	- Increase the change granularity from coarse method level to fine statement level in three steps

#### *Three-Phase* **delta debugging working flow:**

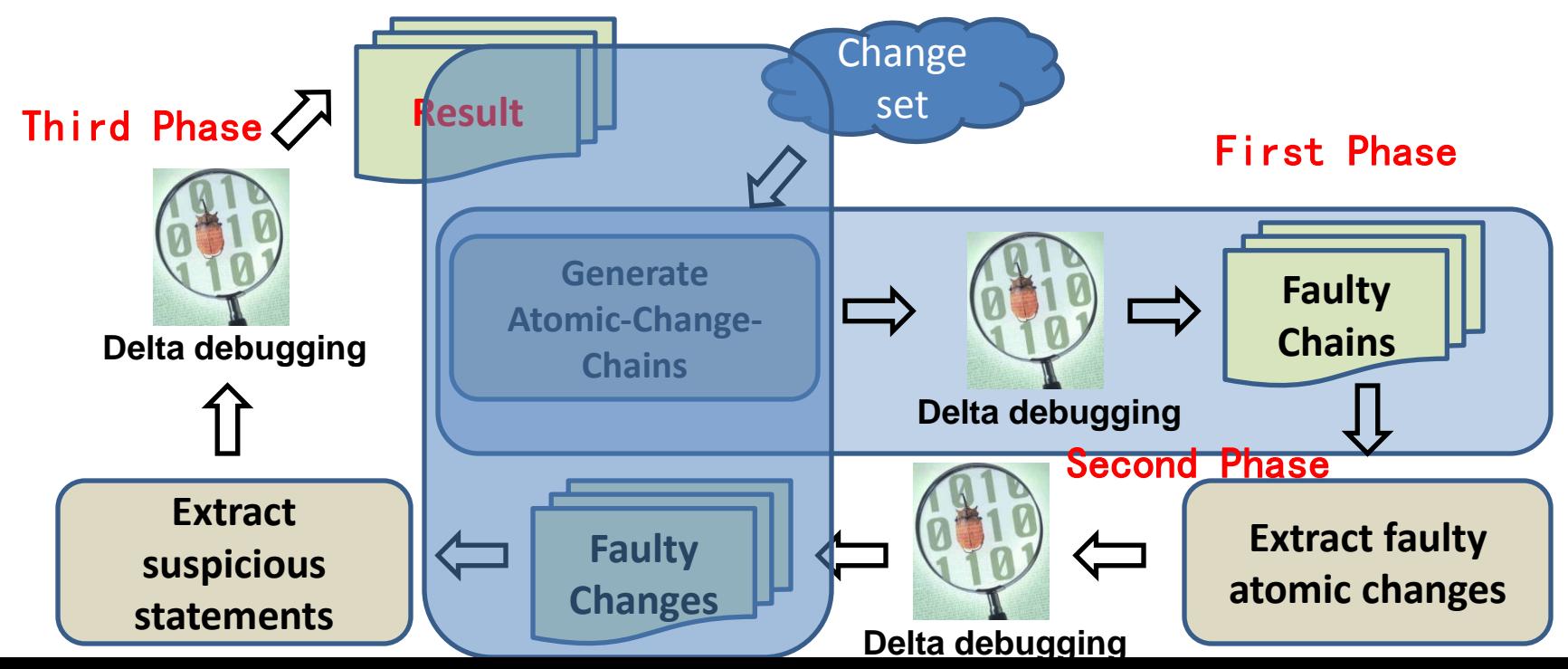

### **Back to the Example**

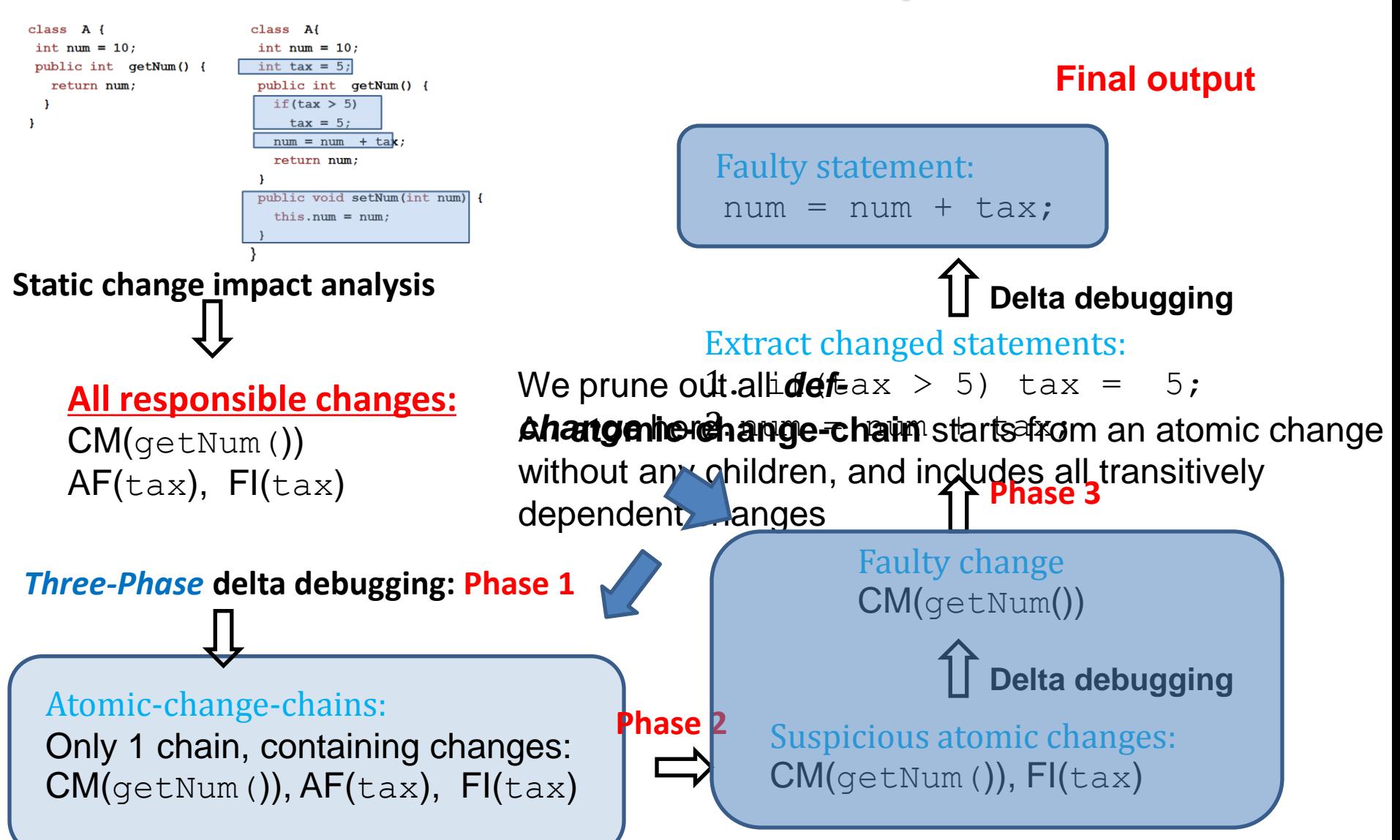

## **Other technical issue**

- **The correctness of intermediate program version**
	- The dependence between atomic changes guarantee the correctness of intermediate version in phase 1 and 2 [Ren et al OOPSLA'04]
	- However, in phase 3, the configurations could be inconsistent as the original delta debugging

### • **Background**

- Delta debugging
- Improvement room
- **Our hybrid approach**
	- Prune out irrelevant changes
	- Rank suspicious change
	- Construct valid intermediate version
	- Explore changes hierarchically

### • **Experiment evaluation**

- **Related work**
- **Conclusion**

## **Prototype Implementation**

- **We implement our prototype called AutoFlow for both Java and AspectJ programs**
	- Build on top of our Celadon [ICSM 08, ICSE'08 demo, ISSTA'08, student poster] framework
	- Modify Java/AspectJ compiler source code

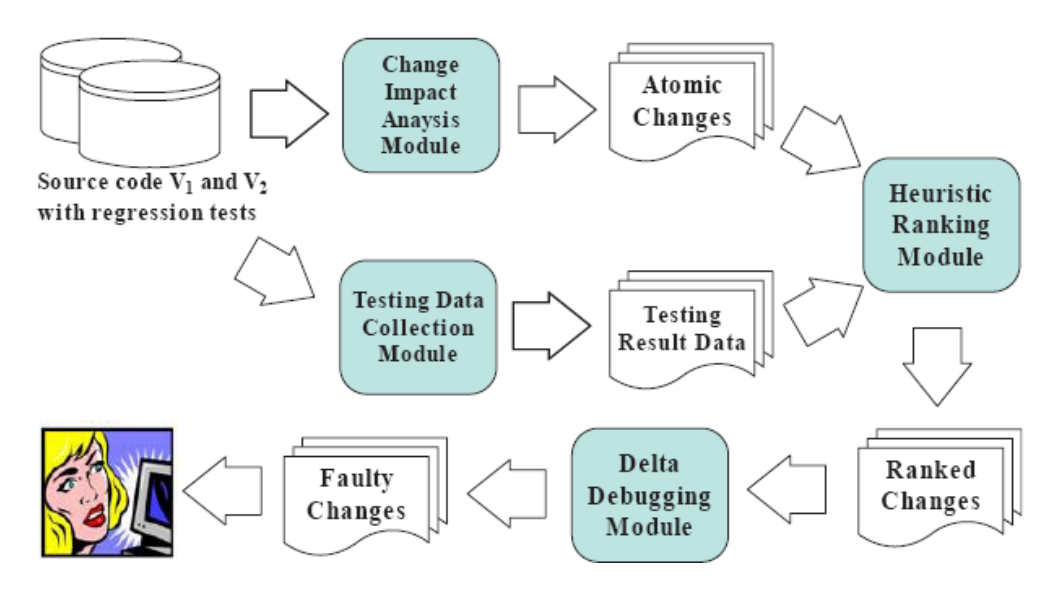

#### **Figure 4, tool architecture**

### **Subject programs**

• **Two medium-sized Java/AspectJ programs, from UNL SIR and AspectJ distribution package**

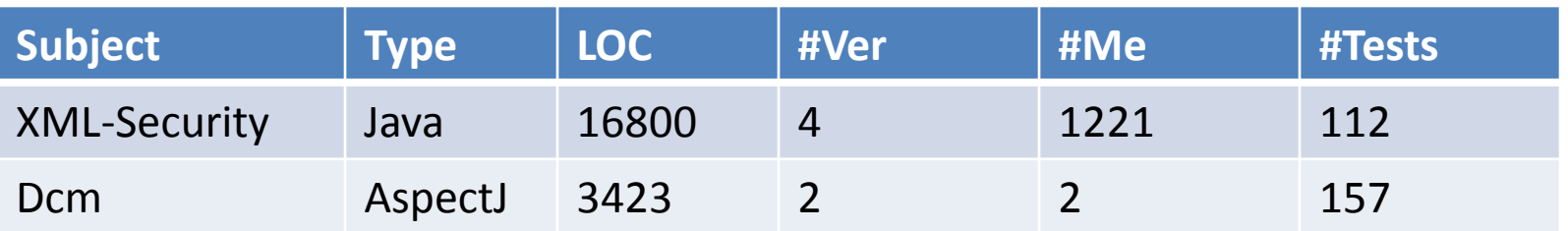

## **Case Study , XML-Security**

- **We found one test** testSecOctetStreamGetNodeSet1() **passes in its 2nd version, but fails in its 3rd version**
- **Changes between 2nd and 3rd version (total 312 atomic changes)**

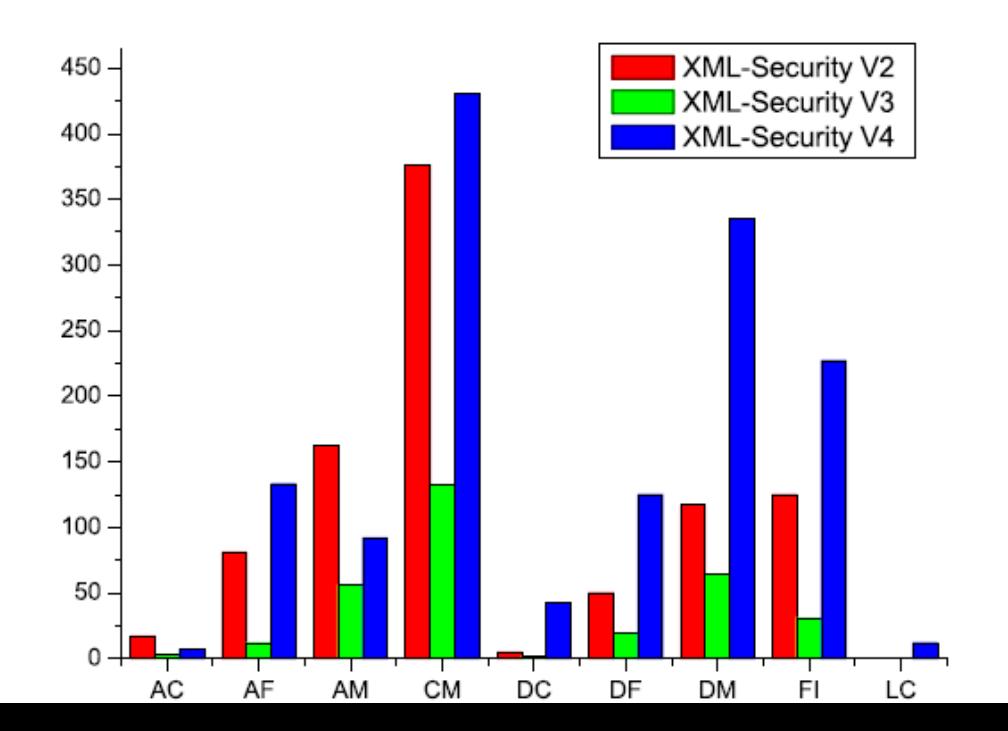

## **Exploring changes by AutoFlow**

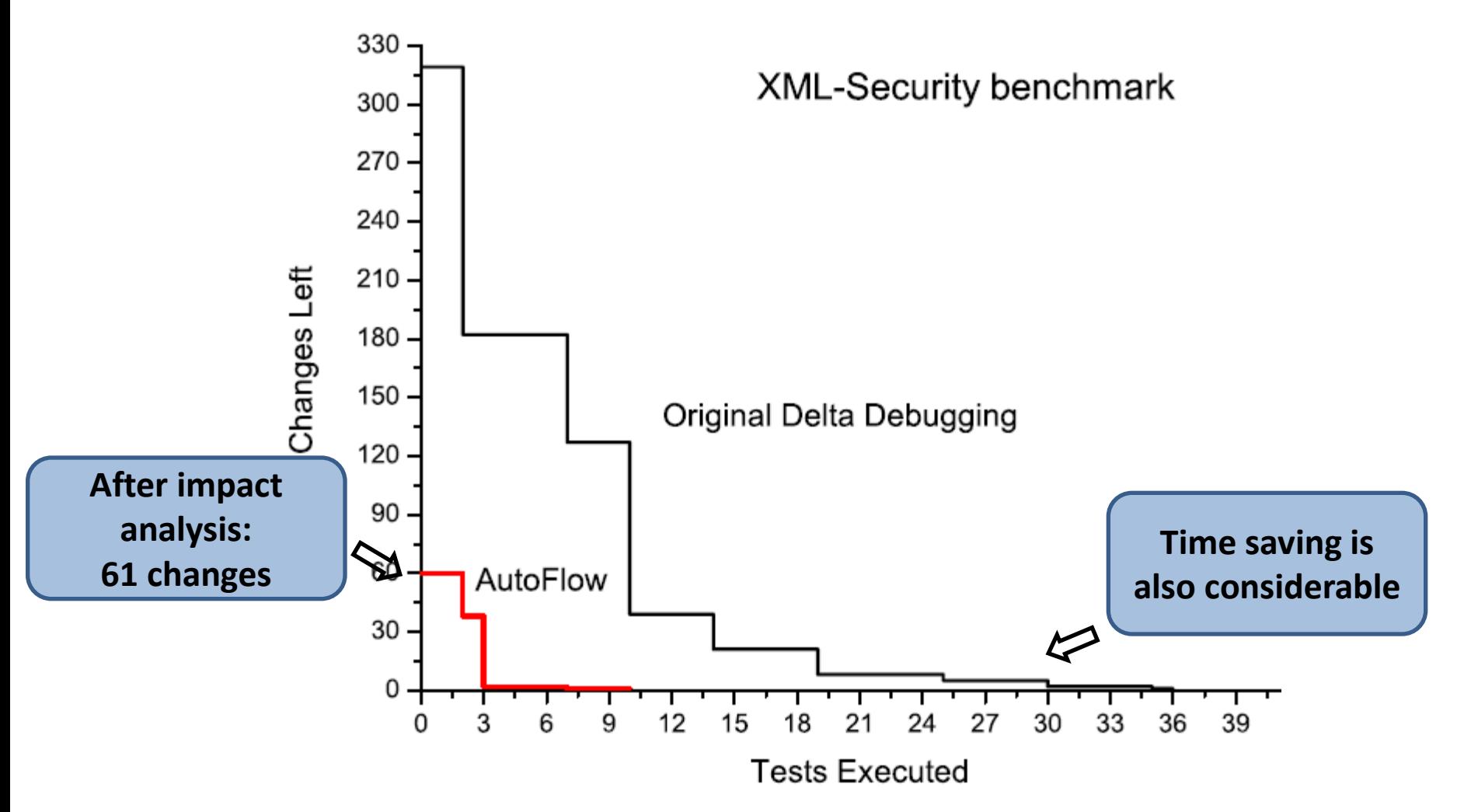

Only needs **10 tests** by AutoFlow vs **40 tests** by Original delta debugging

### • **Background**

- Delta debugging
- Improvement room
- **Our hybrid approach**
	- Prune out irrelevant changes
	- Rank suspicious change
	- Construct valid intermediate version
	- Explore changes hierarchically
- **Experiment evaluation**

### • **Related work**

• **Conclusion**

### **Related Work**

- **Delta debugging and its applications**
	- Zeller ESEC/FSE'99, FSE'02, ICSE'04, ISSTA'05
	- Misherghi ICSE'06
- **Change impact analysis and its applications**
	- Ryder et al PASTE'01, Ren et al OOPSLA'04
	- Ren et al TSE'06, Chesley et al ICSM'05, Max FSE'06
- **Fault localization techniques (closely related)**
	- Jones ICSE'02, Ren et al ISSTA'07, Jeffery et al ISSTA'08

### • **Background**

- Delta debugging
- Improvement room
- **Our hybrid approach**
	- Prune out irrelevant changes
	- Rank suspicious change
	- Construct valid intermediate version
	- Explore changes hierarchically
- **Experiment evaluation**
- **Related work**
- **Conclusion**

## **Conclusion**

- **We present a hybrid approach to effectively identify failureinducing changes (requires 4X less tests)**
- **Implement the tool and present two case studies**
- **We recommend our approach to be an integrated part of the delta debugging technique; when a regression test fails:**
	- Remove unrelated changes first
	- Rank suspicious change, and
	- Explore code edits from coarse-grained to fine-grained level

## **Future Directions**

#### • **Eliminate searching space**

- Using more precise impact analysis approaches, such as dynamic slicing, Execution-After information
- **Perform more experiment evaluations**
- **Investigate the correlations between change impact analysis and heuristic ranking**

#### • **Long term plan**

- **Explore how to incorporate static/statistical analysis techniques into debugging tasks**
- **Combine testing and verification for effective/scalable fault localization**